Subject: How to calculate and generate a Variable IMR in stata Posted by [mweetwabob@gmail.com](https://userforum.dhsprogram.com/index.php?t=usrinfo&id=8035) on Tue, 11 Jun 2019 11:35:34 GMT [View Forum Message](https://userforum.dhsprogram.com/index.php?t=rview&th=8238&goto=17814#msg_17814) <> [Reply to Message](https://userforum.dhsprogram.com/index.php?t=post&reply_to=17814)

I need to know how to compute the infant mortality rate, without dropping other variables such as education of the mother using either the BR OR KR files in Stata using 2013 ZDHS.

Subject: Re: How to calculate and generate a Variable IMR in stata Posted by [Liz-DHS](https://userforum.dhsprogram.com/index.php?t=usrinfo&id=9) on Tue, 21 Apr 2020 22:19:46 GMT [View Forum Message](https://userforum.dhsprogram.com/index.php?t=rview&th=8238&goto=19120#msg_19120) <> [Reply to Message](https://userforum.dhsprogram.com/index.php?t=post&reply_to=19120)

Dear User, Please click here to access Stata code to produce Demographic and Health Survey Indicators. Thank you!

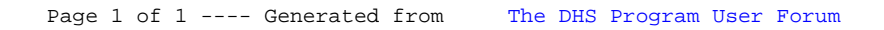